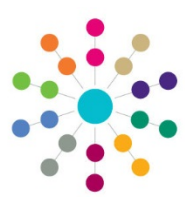

## **Adoption Adoption Placements**

## **Menu: Focus | People | ICS Person | Links Panel | Chronology | New | New Adoption Placement**

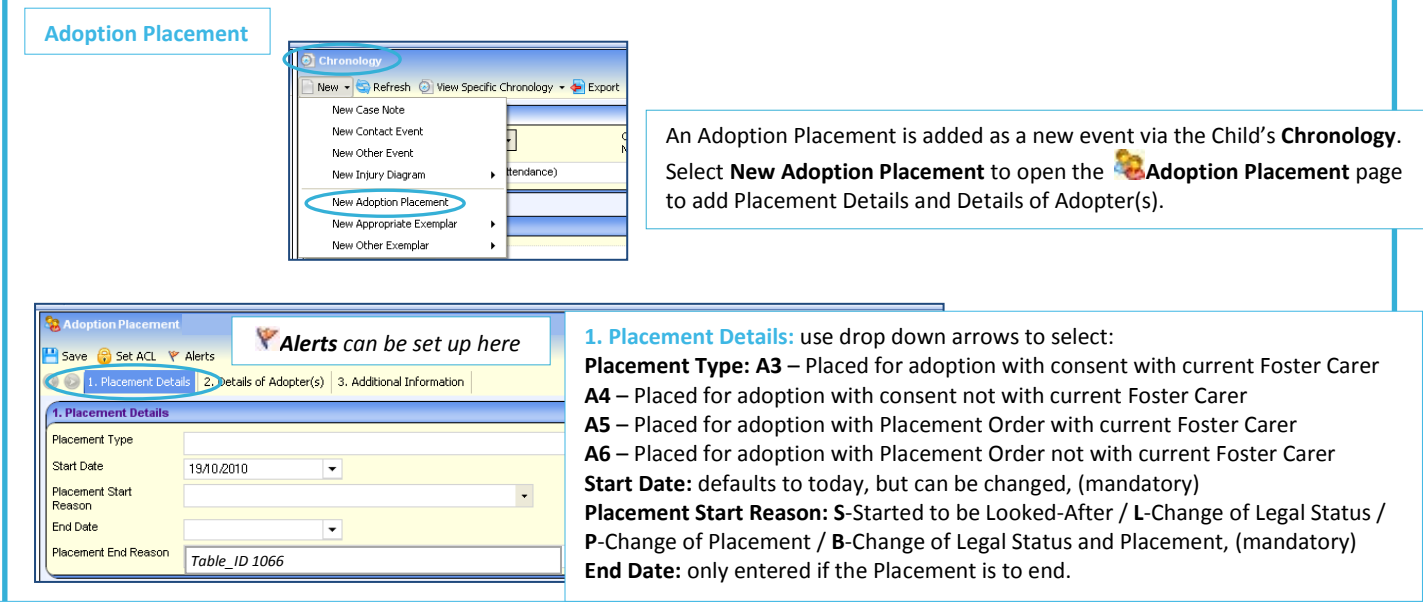

## **Placement End Reason:** (mandatory if End Date entered) (*Table\_ID 1066*)

**X1**-Episode ceases, new episode begins on same day, for any reason / **E1**-Adopted (Adoption Order granted by Court on date episode ceased) **E2**-Died/**E3**-Care taken over by another LA in UK / **E4**-Returned home to live with parents/relatives, other with parent resp. **E41**-Residence Order granted / **E42**-Special Guardianship Order granted

**E5**-Moved into independent living arrangement, no longer looked after, supportive accomm, providing formalised advice, support arrangements **E6**-Moved into independent living arrangement, no longer looked after, accommodation providing no formalised advice, support arrangements **E7**-Transferred to care of adult Social Services / **E8**-Period of being looked after ceased for any other reason / **ERR**-Entered in error **E43**-Special Guardianship Order made to former Foster Carer/s / **E44**-Special Guardianship Order made to Carer other than former Foster Carer

**E11**-Adopted – application unopposed / **E12-**Adopted – consent dispensed with / **E9**-Sentenced to custody.

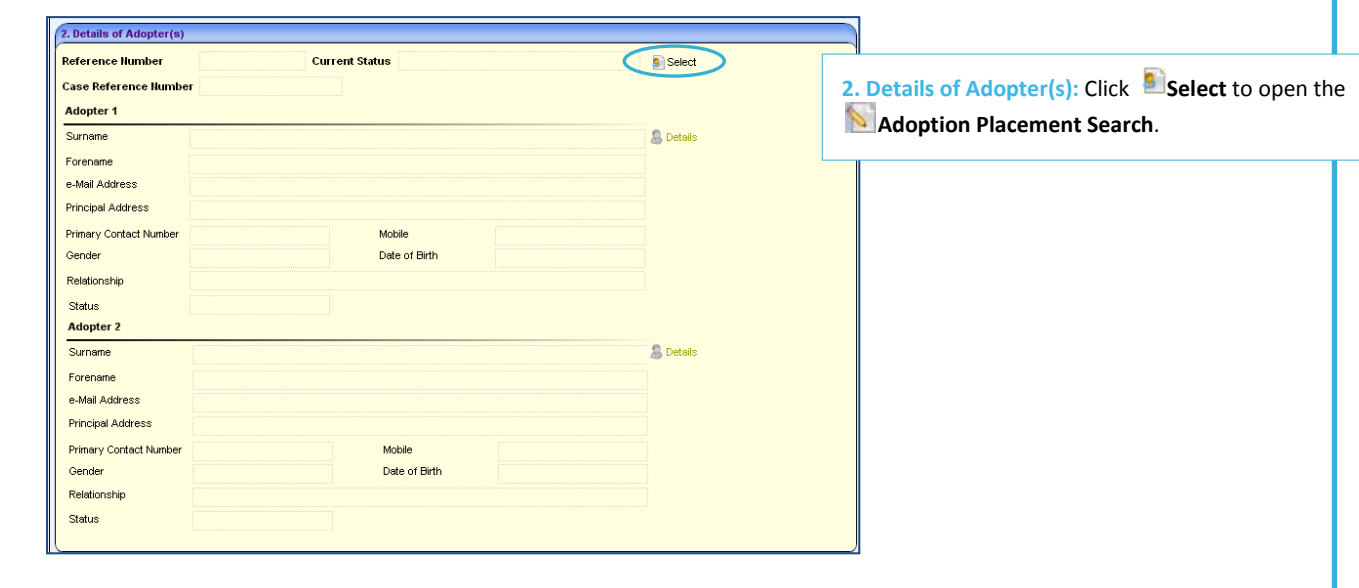

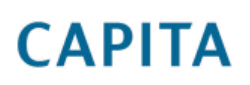

IMPORTANT NOTE: © Capita Business Services Ltd. 2018. All rights reserved. No part of this publication may be reproduced, photocopied, stored on a retrieval system, translated or transmitted without the express written consent of the publisher.<br>For more detailed instructions refer to the online help file. You can contact the Service Desk via This guide is based on the version of the software (3.47) in use at the time of publication.

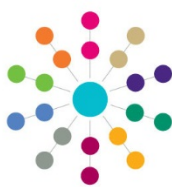

## **Adoption Adoption Placements**

**Menu: Focus | People | ICS Person | Links Panel | Chronology | New | New Adoption Placement | Select Adopter**

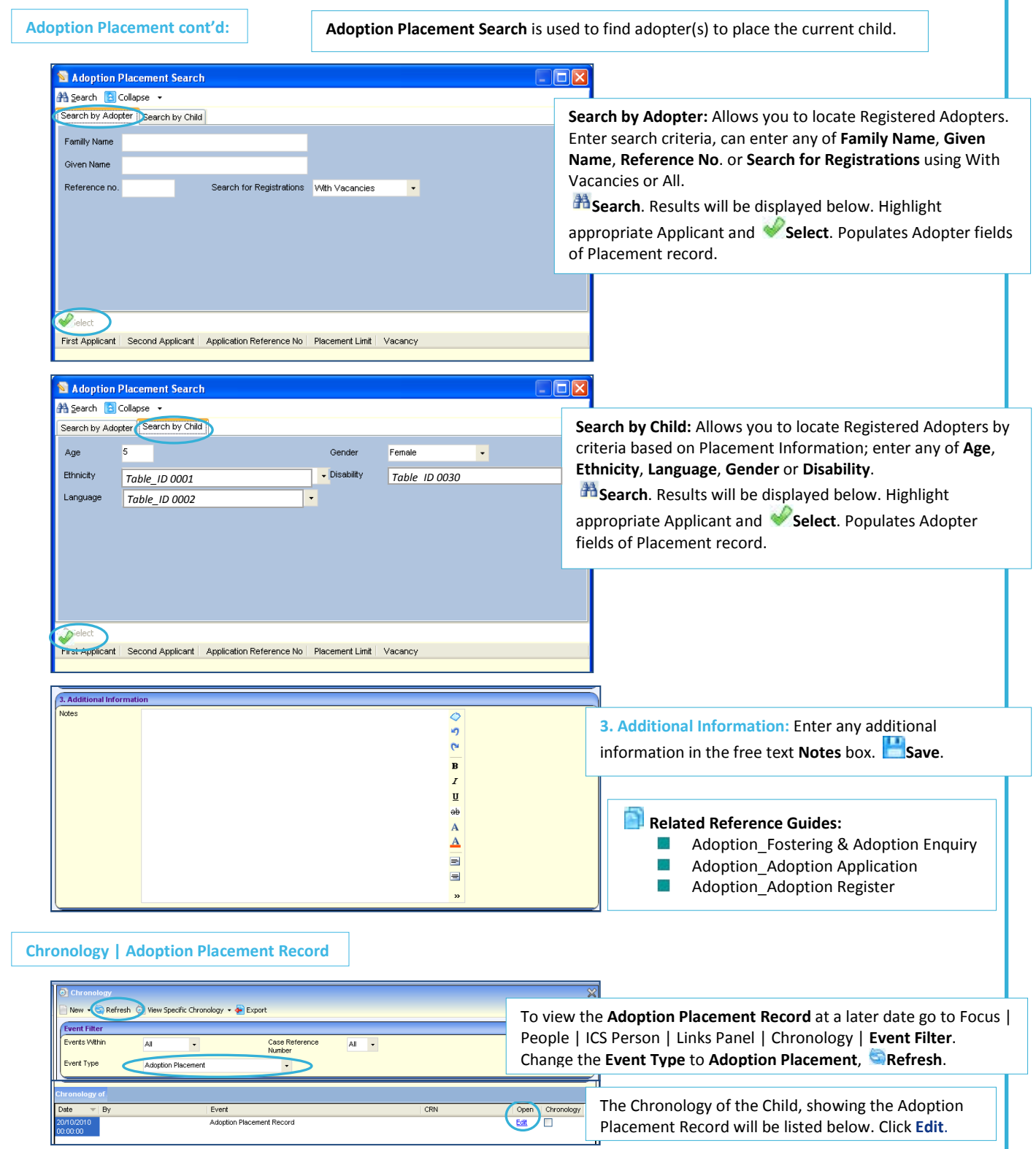

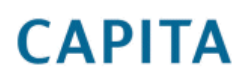

IMPORTANT NOTE: © Capita Business Services Ltd. 2018. All rights reserved. No part of this publication may be reproduced,<br>photocopied, stored on a retrieval system, translated or transmitted without the express written co